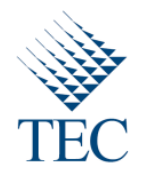

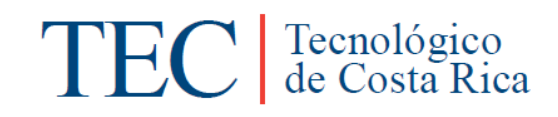

# Trabajo Final de Graduación para optar por el título Bachiller en Ingeniería en Computación

"Tercer Informe de Práctica"

Juan Diego Morera Chaves

Carrera Ingeniería en Computación

Instituto Tecnológico de Costa Rica

Prof. Asesor: Oscar Mario Víquez Acuña

Sede San Carlos

Junio, 2011

# Tabla de contenido

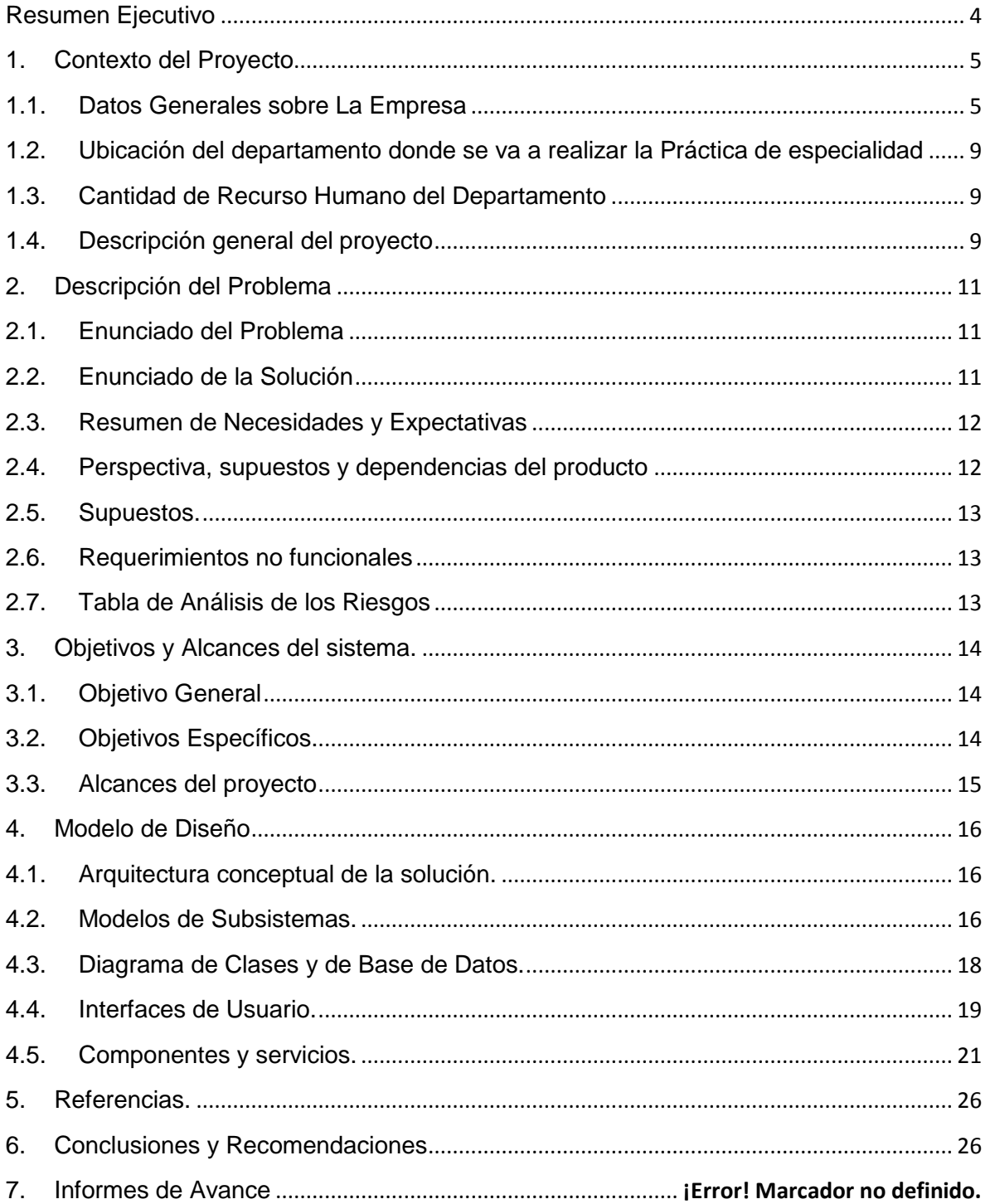

# **Tabla de ilustraciones**

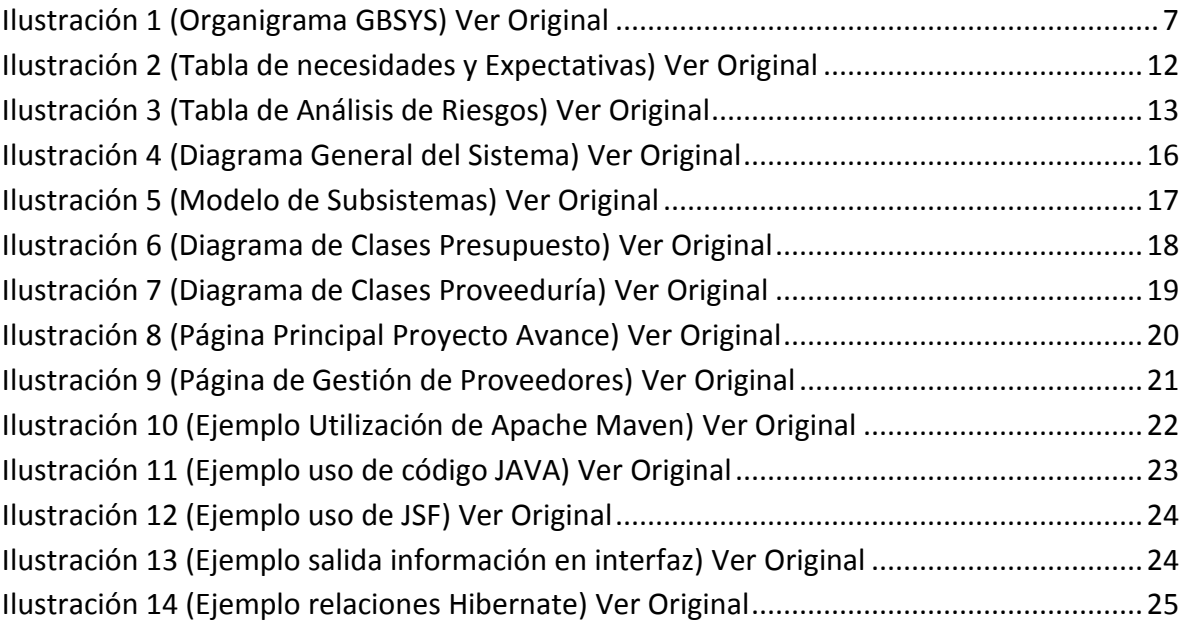

#### **Resumen Ejecutivo**

<span id="page-3-0"></span>El presente documento pretende, mediante un conjunto de secciones organizadas, informar del estado final del proyecto y de los productos generados en este proceso, haciendo un repaso por la descripción del problema, la cual presenta las características principales del lugar donde se va a realizar la práctica de especialidad y sobre algunos datos generales del proyecto a realizar, como por ejemplo antecedentes, tecnologías a utilizar, alcances y otros varios aspectos que representan el marco en el que se va a realizar el proyecto y que dan una idea del producto deseado y de la importancia que tiene el mismo para los intereses de la empresa.

Luego de esto se continua con la descripción de la solución que se implementó para poder dar una respuesta al ya citado problema, con lo cual se presenta el trabajo realizado, descrito en lenguaje de modelado UML, detallado y con todos los elementos necesarios para que se vea reflejado el trabajo que se realizó para poder proveer la solución esperada por parte del ente que la necesita, que en este caso sería la empresa en donde se va a realizar la el ya mencionado proceso de práctica de especialidad.

Para finalizar como un elemento de retroalimentación, el documento presenta un conjunto de conclusiones y recomendaciones que sirvan base para ayudar a mejorar el proceso de práctica de especialidad, el cual debe estar guiado a ser cada vez más competente y ayudar al estudiante a finalizar una etapa de sus estudios convertido en un profesional listo para afrontar la vida laboral de manera profesional.

#### <span id="page-4-0"></span>**1. Contexto del Proyecto**

#### <span id="page-4-1"></span>1.1. **Datos Generales sobre La Empresa**

La empresa donde se desarrolló la práctica es Global Business System S.A (GBSYS).

**Inscripción**: Registro Público, Sección Mercantil, tomo 509, folio 186, asiento 159

**Apartado Postal**: Apartado 61-1002, San José, Costa Rica.

**Dirección**: 400 mts sur de la Pops de Curridabat, anexo edificio Trébol.

**Central telefónica**: 506-2234-7876 ó 506-2234-2756.

**Facsímil**: (506)2280-7542.

**Principales actividades:** Desarrollo de sistemas, Administración de Bases de datos, Consultorías informáticas.

#### 1.1.1. **Visión de la Empresa.**

La visión de la empresa es "ser reconocidos mundialmente como una corporación especializada en tecnología informática."

#### 1.1.2. **Misión de la Empresa.**

La misión de la empresa es "ofrecer productos y servicios de la más alta calidad en tecnología informática que mejoren la eficacia, eficiencia y rentabilidad de nuestros clientes."

#### 1.1.3. **Objetivo general**

Ofrecer a los clientes de GBSYS, productos y servicios de alta calidad, que cumplan con sus necesidades y que se encuentren al alcance de su negocio.

#### 1.1.4. **Objetivos específicos**

Entre los objetivos que se han establecido dentro de esta visión empresarial se destacan los siguientes:

- a) Desarrollar y dar mantenimiento a sistemas de cómputo de aplicación específica ajustados a los distintos niveles organizacionales y las condiciones particulares en que se desempeña cada usuario.
- b) Brindar entrenamiento en el manejo de equipo y paquetes de software en instituciones y empresas, por medio de seminarios, conferencias, charlas y cursos cortos.
- c) Brindar asesoría técnica en la selección y compra de equipo de cómputo.
- d) Desarrollar paquetes de software generalizados bajo estándares de calidad mundial.
- e) Distribuir software especializado de casas extranjeras de amplio reconocimiento en la industria.

#### 1.1.5. **Organigrama.**

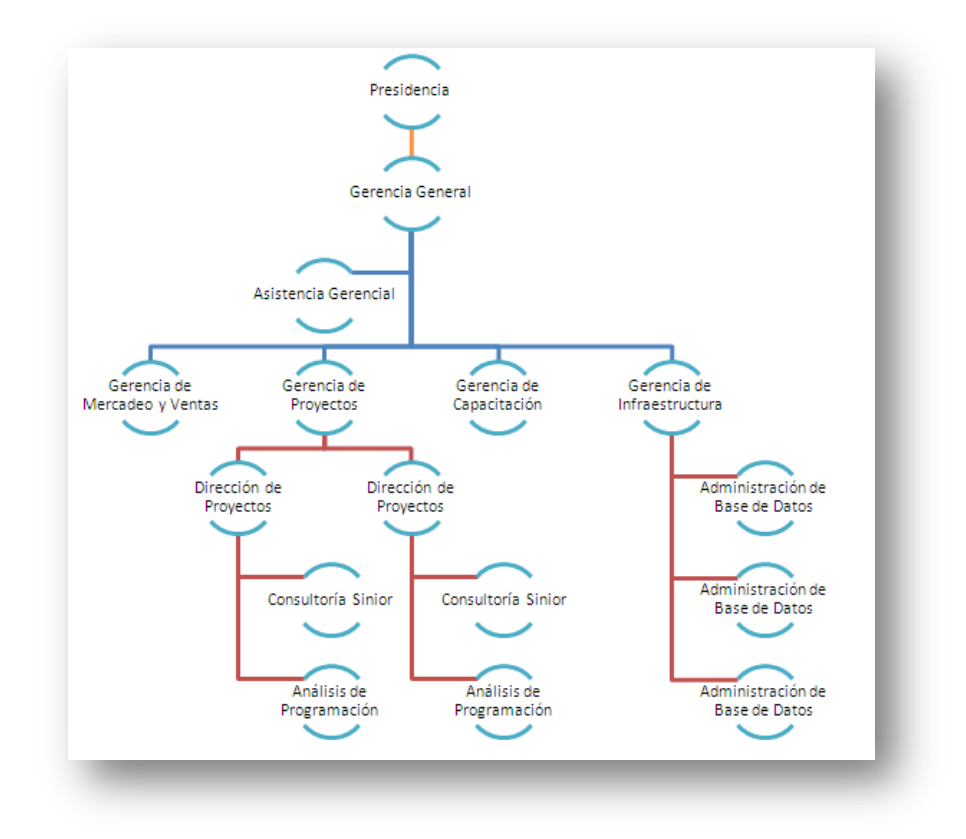

#### **Ilustración 1 (Organigrama GBSYS) [Ver Original](imagenes/Organigrama%20GBSYS.bmp)**

#### <span id="page-6-0"></span>1.1.6. **Estructura organizacional de la empresa.**

En cuanto a la estructura organizacional de la compañía se podría decir que es una organización de tipo funcional compuesta de la siguiente manera:

- a) Presidente
- b) Gerente General

#### 1.1.7. **Departamentos.**

- a) Asistente Administrativa
- b) Gerente de Ventas
- c) Gerente de Proyectos
- d) Gerente de Infraestructura
- e) Gerente de Capacitación

#### 1.1.8. **Descripción de los departamentos.**

Actualmente la Asistente Administrativa y el Gerente de Ventas, conforman cada uno un departamento.

El Gerente de Proyectos tiene a cargo ocho Directores de Proyectos, según el organigrama, y tienen bajo su cargo a consultores sénior y a analistas programadores.

El Gerente de Infraestructura, tiene a su cargo a los Desarrolladores de Bases de Datos, que según lo muestra el organigrama son actualmente tres personas.

El Gerente de Capacitación, tiene a su cargo la conformación, elaboración y programación de los cursos de capacitación para clientes y empleados de la empresa. Los cursos de capacitación son referentes a las tecnologías que la empresa utiliza en los proyectos.

#### 1.1.9. **Razón de Ser de la Empresa.**

La razón de la empresa es ser una empresa especializada en Bases de Datos, y Desarrollo de Sistemas en ambientes ORACLE, Microsoft y Java. Adicionalmente se cuenta con una línea de distribución de productos de software especializados, incluyendo productos propios y otros ofrecidos por casas extranjeras reconocidas mundialmente.

También ofrecer servicios mediante la modalidad de outsourcing ya sea en soporte técnico para administración de sistemas y bases de datos, como para desarrollo de aplicaciones.

#### <span id="page-8-0"></span>1.2. **Ubicación del departamento donde se va a realizar la Práctica de especialidad**

La práctica supervisada se desarrollará en el departamento de gerencia de proyectos. La razón de ser del departamento es el de desarrollo, mantenimiento y consultoría de sistemas de información para el sector público y privado. Este departamento se centra en tecnologías Oracle, Java y Microsoft.

#### <span id="page-8-1"></span>1.3. **Cantidad de Recurso Humano del Departamento**

La cantidad de recursos humanos en el departamento de gerencia de proyectos es de 42 integrantes.

#### <span id="page-8-2"></span>1.4. **Descripción general del proyecto**

En la actualidad existe un producto (ERP) de la empresa denominado Avance con 4 instalaciones en diferentes clientes.

Avance es una solución financiero administrativo orientada a optimizar la gestión de las unidades de negocio de la organización.

Avance es un ERP que está compuesto e integrado por los siguientes módulos:

- a) Seguridad
- b) Cuentas por Pagar
- c) Administración
- d) Activos Fijos
- e) Contabilidad
- f) Inventarios
- g) Presupuesto
- h) Proveeduría
- i) Control Bancario
- j) Custodia de Valores
- k) Caja Chica
- l) Inversiones
- m) Emisión de pagos
- n) Facturación
- o) Cuentas por Cobrar
- p) Configuración
- q) Transportes

#### **1.4.1 Los objetivos principales de Avance para la organización son:**

- a) Manejar de la información detallada y consolidada con el propósito de poder medir y controlar cada unidad de negocio.
- b) Mantener y mejorar su competitividad ante el dinámico ambiente que genera la globalización y la apertura de mercados.
- c) Tomar decisiones en tiempo real en sus actividades de negocio con el propósito de consolidarse y fortalecerse.
- d) Planificar, ejecutar y controlar con eficiencia sus proyectos corporativos.

#### 1.4.1. **Antecedentes del Proyecto**

El actual producto Avance fue desarrollado hace aproximadamente 6 años utilizando la herramienta Oracle Developer Suite 9i. Posteriormente fue migrado utilizando Oracle Developer Suite 10g. Debido a las necesidades y cambios tecnológicos, así como también a factores económicos, los clientes han mostrado gran interés en tener la funcionalidad de este producto en plataforma WEB utilizando J2EE, logrando de este modo que la aplicación sea más portable a otros servidores de aplicaciones a parte del OAS.

En años anteriores se inició con la migración de este proyecto con lo cual otros estudiantes de practica ya han realizado algunos de los módulos de dicho sistema.

#### <span id="page-10-0"></span>2. **Descripción del Problema**

#### <span id="page-10-1"></span>2.1. **Enunciado del Problema**

Como parte de la migración del Avance la Empresa necesita que se continúe la migración con los módulos de Proveeduría y Presupuesto lo cual sería el problema a solucionar para el caso de la presente practica de especialidad. Dichos modulo vendría a sustentar las necesidades del departamento de proveeduría de las empresas, así como movimientos presupuestarios que se generarían de dicho proceso, elemento vital para la mayoría de empresas públicas a las cuales está dirigida la herramienta.

#### <span id="page-10-2"></span>2.2. **Enunciado de la Solución**

Para el final de la práctica se entregue una migración de los módulos de presupuestos y proveeduría que se integrarán al Sistema Avance que ya se ha venido migrando, sumado a algunas mejoras en los módulos anteriores que se habían realizado.

#### 2.2.1. **Tecnologías.**

Entre las tecnologías que se van a utilizar para el desarrollo del proyecto se encuentran las siguientes:

- a) IDE NetBeans 6.5.
- b) Framework de presentación Java Server Pages (JSF) e ICEfaces.
- c) Framework de persistencia de datos Hibernate.
- d) Base de Datos Oracle 10g.
- e) Servicios Web.

#### 2.2.2. **Descripción de los patrocinadores ("Stackeholders").**

Entre las personas involucradas en el proyecto se encuentran las siguientes:

- Luis Emilio Ramírez: Director de proyectos y coordinador del presente proyecto con conocimientos del producto que apoyará en las fases del proyecto, la planeación de las actividades y el control del cronograma.
- Pablo Peraza: líder técnico en arquitectura y desarrollo de aplicaciones WEB.
- Alberto Chaves: Estudiante que será parte del equipo desarrollador.
- Gustavo A. Rodríguez Vargas: Estudiante que será parte del equipo desarrollador.
- Juan Diego Morera Chaves: Estudiante que será parte del equipo desarrollador.

#### <span id="page-11-0"></span>2.3. **Resumen de Necesidades y Expectativas**

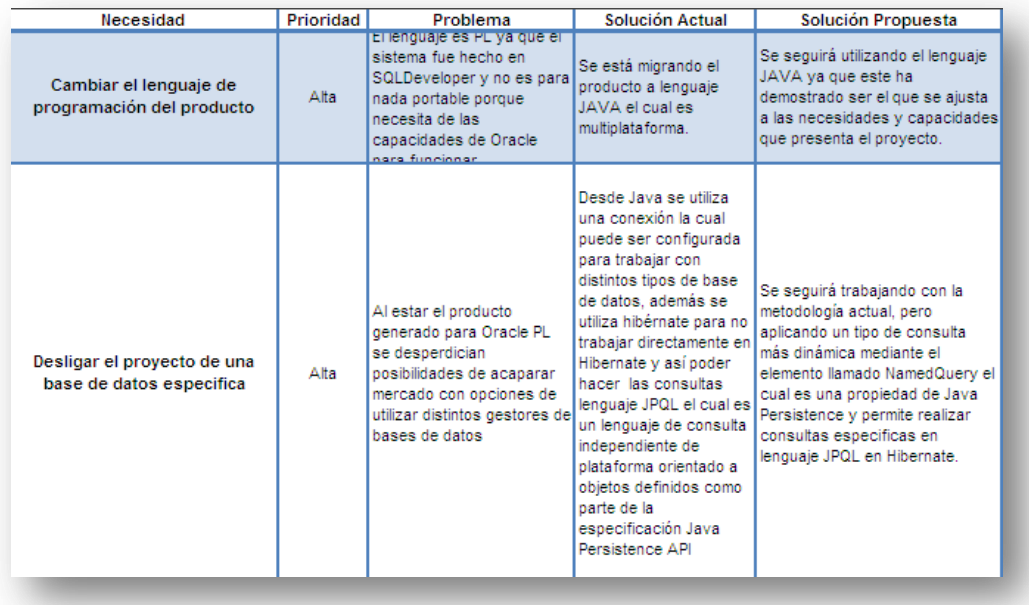

**Ilustración 2 (Tabla de necesidades y Expectativas) [Ver Original](archivos%20exel/Tabla%20de%20Necesidades.xlsx)**

#### <span id="page-11-2"></span><span id="page-11-1"></span>2.4. **Perspectiva, supuestos y dependencias del producto**

Del producto se espera que sea un punto importante en lo referente a programación en la empresa dado que se van a implementar nuevas técnicas y metodologías que pretenden sean un referente para sus próximos proyectos, además la herramienta es muy esperada por sus clientes por lo que se espera que quede lo mejor desarrollada posible.

#### <span id="page-12-0"></span>2.5. **Supuestos.**

- a) Servidor de Base de datos en funcionalidad, que contenga datos de ejemplo dada la aplicación pasada del sistema
- b) Servidor de Subversión con la parte funcional de los avances que se habían realizado anteriormente por los practicantes que habían testado previamente realizando la práctica de especialidad.
- c) Infraestructura (computadores, conexión a red, y cubículos), necesaria para desempeñar el trabajo.

#### <span id="page-12-1"></span>2.6. **Requerimientos no funcionales**

- a) Tiempos de respuesta aceptables (menores a 10s.)
- b) Interfaz coherente con la anteriormente realizada en versiones previas de la migración.

#### <span id="page-12-2"></span>2.7. **Tabla de Análisis de los Riesgos**

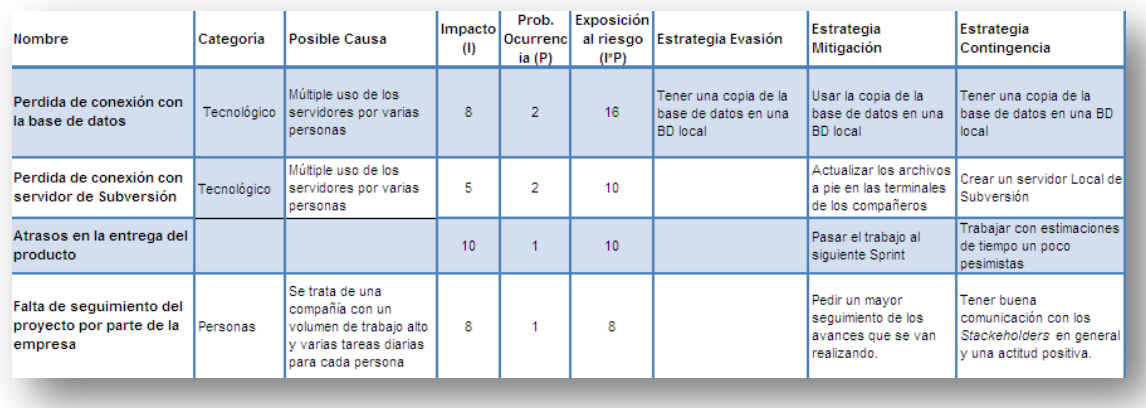

<span id="page-12-3"></span>**Ilustración 3 (Tabla de Análisis de Riesgos) [Ver Original](archivos%20exel/Tabla%20Riesgos.xlsx)**

#### <span id="page-13-0"></span>**3. Objetivos y Alcances del sistema.**

#### <span id="page-13-1"></span>3.1. **Objetivo General**

Se Migrarán dos módulos (Presupuesto y Proveeduría) desde un sistema antiguo, llamado Avance el cual estaba creado en Oracle Forms, con lo que se espera que al final quede un sistema nuevo elaborado en lenguaje JAVA.

#### <span id="page-13-2"></span>3.2. **Objetivos Específicos.**

Para implementar tanto el módulo de presupuesto como el de proveeduría, se dividirá el módulo por características, para todas las características del sistema se realizará lo siguiente:

- a) Darle al programador un conocimiento medio en las metodologías usadas para construir el sistema.
- b) Enseñar al programador adaptación en el ambiente de desarrollo usado para construir el sistema.
- c) Darle al programador conceptos y definiciones contables básicas referentes al presupuesto y proveeduría de una empresa.
- d) Enseñar al programador los conceptos y definiciones contables básicas referentes al presupuesto y proveeduría de una empresa.
- e) Que el desarrollador investigue las diferentes funcionalidades que presentan las características y las documente según se necesite.
- f) Que el desarrollador verifique las diferentes validaciones que realizan las características a nivel de lógica del negocio.
- g) Que el desarrollador genere las estructuras de datos (Clases, relaciones, etc.) que utilice las características.
- h) Que el sistema posea una interfaz gráfica que permita el uso de las características.

Los demás objetivos se despliegan seguidamente en el orden en que se realizaran.

- a) Contar con una característica que permita la gestión de Formularios Presupuestarios.
- b) Contar con una característica que permita la gestión de Documentos Presupuestarios.
- c) Contar con una característica que permita la gestión de Movimientos Presupuestarios.
- d) Contar con una característica que permita la gestión de Modificaciones al Presupuesto.
- e) Contar con una característica que permita la gestión Proveedores.
- f) Contar con una característica que permita la gestión Solicitudes de Suministros.
- g) Contar con una característica que permita la gestión de concursos.
- h) Contar con una característica que permita la gestión Órdenes de Compra.

#### <span id="page-14-0"></span>3.3. **Alcances del proyecto**

#### 3.3.1. **Módulo de Presupuestos**

- a) Gestión de Formularios de presupuesto.
- b) Gestión de documentos Presupuestarios.
- c) Gestión de movimientos Presupuestarios.
- d) Gestión de modificaciones a los presupuestos.

#### 3.3.2. **Módulo de Proveeduría**

- a) -Gestión de proveedores.
- b) -Gestión de solicitudes de Suministros.
- c) -Gestión de concursos.
- d) -Gestión de órdenes de compra.

#### <span id="page-15-0"></span>**4. Modelo de Diseño**

#### <span id="page-15-1"></span>4.1. **Arquitectura conceptual de la solución.**

La arquitectura del programa sigue la metodología de Modelo Vista Controlador, en la cual se tiene la lógica del negocio por un lado, la parte visual aparte y la parte de la conexión a la base de datos también por aparte, teniendo más ordenada la interacción entre los componentes del proyecto y facilitando al programador el trabajo y desarrollo de sus funciones.

Para el presente proyecto se ha dividido esto en Clases tipo Vista (con la lógica del negocio), Clases Controladoras (Con la conexión a base de datos), y la interfaz HTML.

Seguidamente se muestra el diagrama general del sistema que muestra la interacción entre los componentes del sistema y el usuario.

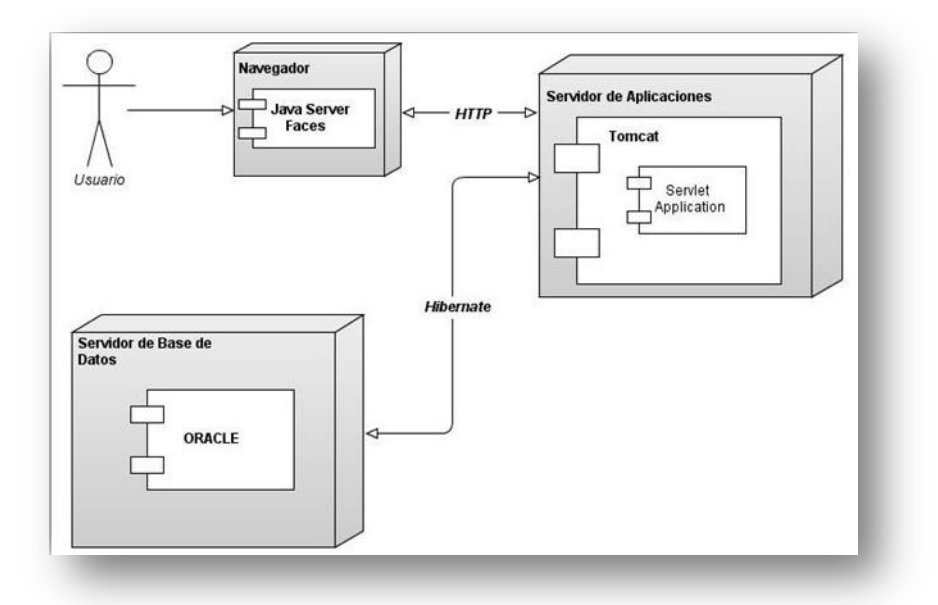

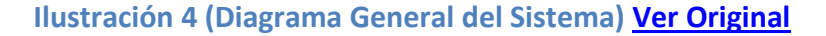

#### <span id="page-15-3"></span><span id="page-15-2"></span>4.2. **Modelos de Subsistemas.**

El modelo de subsistemas está conformado por los componentes lógicos que le dan forma a la aplicación y que interaccionan entre sí para dar funcionalidad al sistema, en este caso los componentes son:

- Entidades Lógica del negocio (Vistas)
- Interfaz de usuario de clases controladores
- Componentes de persistencia (mapeo con la base de datos)

Seguidamente se ejemplifica el modelo.

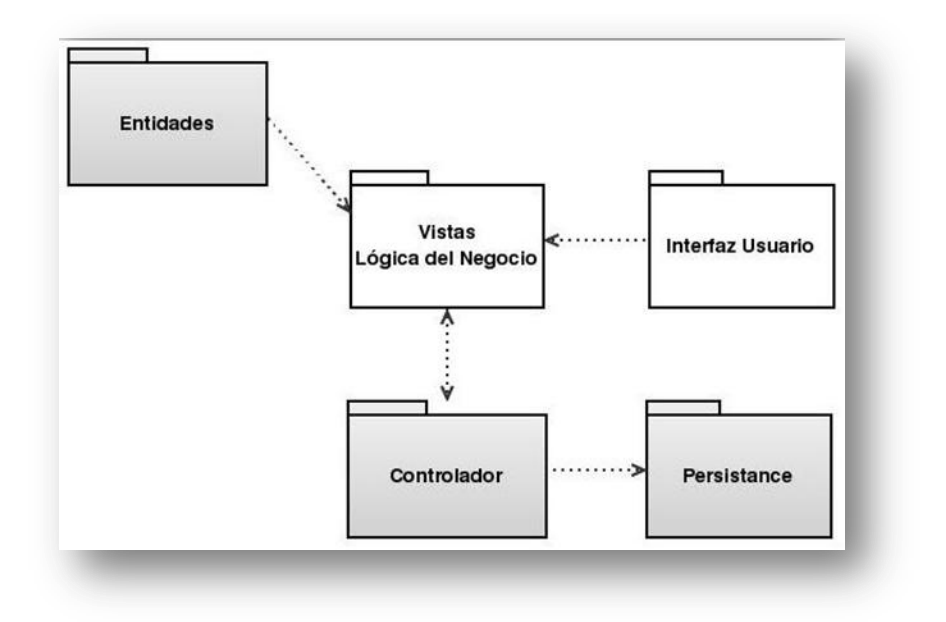

# **Ilustración 5 (Modelo de Subsistemas) [Ver Original](imagenes/Subsistemas.jpg)**

<span id="page-16-0"></span>Todos estos elementos que conforman el modelo de subsistemas están constantemente ligados y de su debida configuración y utilización depende el funcionamiento de la aplicación.

#### <span id="page-17-0"></span>4.3. **Diagrama de Clases y de Base de Datos.**

En cuanto al diagrama de clases y de base de datos, estos dos son equivalentes esto por la utilización de Hibernate el, con lo cual se hace que las entidades sean las encargadas de crear automáticamente el modelo de base de datos.

Seguidamente se muestra el Diagrama de clases del módulo de Presupuesto del Sistema Avance.

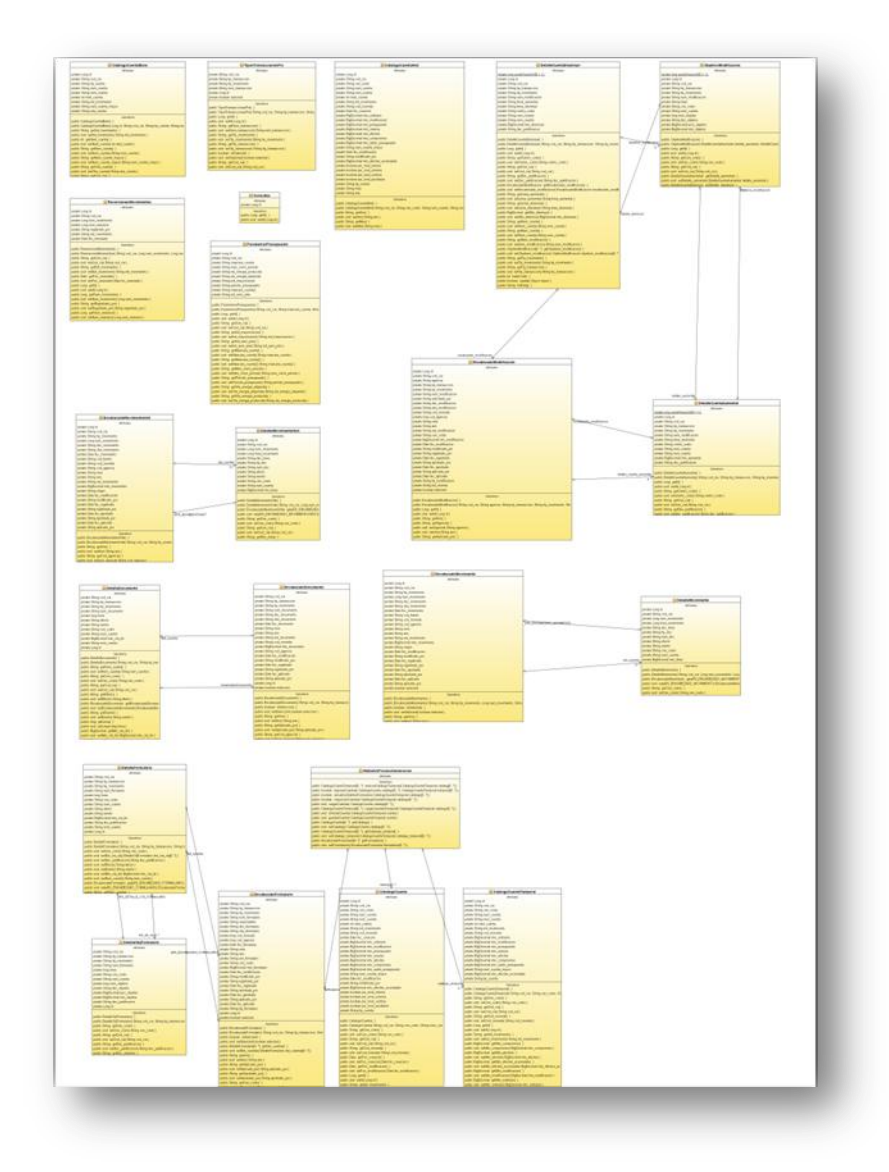

<span id="page-17-1"></span>**Ilustración 6 (Diagrama de Clases Presupuesto) [Ver Original](imagenes/Diagrama%20Entidades%20Presupuesto.png)**

Descripción: en este diagrama se detallan las clases que se han creado para la el módulo de presupuestos, sus relaciones, atributos y funciones, los cuales están inmersos en la aplicación de Hibernate que se implementa en las clases del proyecto.

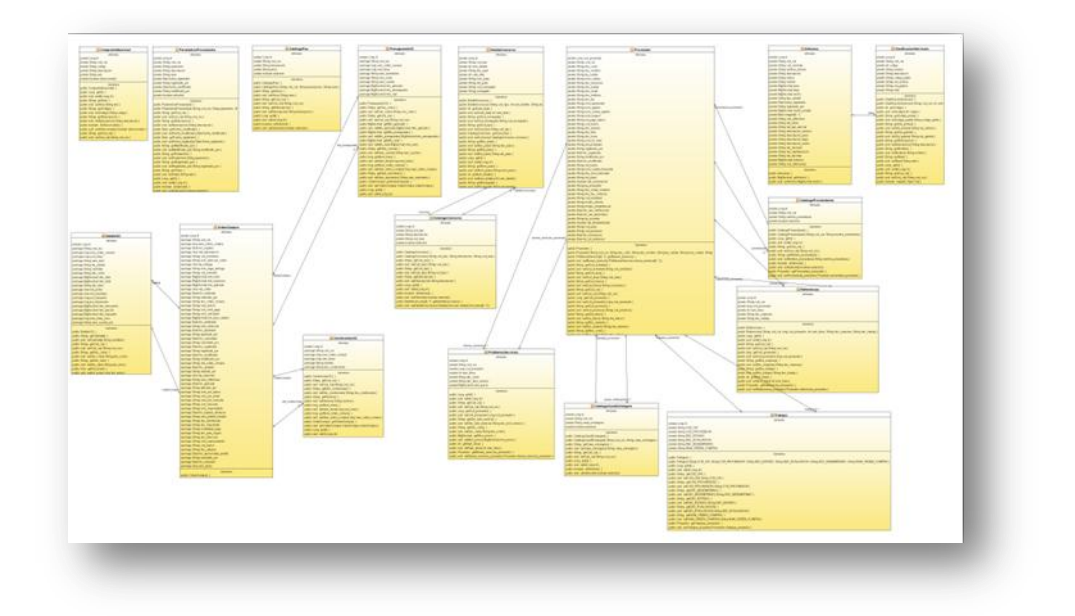

A continuación se muestra el Diagrama de clases del módulo de Proveeduría para el Sistema Avance.

#### **Ilustración 7 (Diagrama de Clases Proveeduría) [Ver Original](imagenes/Diagrama%20Entidades%20Proveeduria.png)**

<span id="page-18-1"></span>Descripción: en este diagrama se detallan las clases que se han creado para la el módulo de Proveeduría, sus relaciones, atributos y funciones al igual que en el diagrama anterior, este presenta la funcionalidad de Hibernate en el mapeo de las clases hacia la base de datos.

#### <span id="page-18-0"></span>4.4. **Interfaces de Usuario.**

La interfaz de usuario está basada en elementos de Java Server Faces y paso entre pantallas es manejado por Ajax por lo que siempre se trabaja sobre una sola página base, la cual sirve de modelo a seguir en todas las demás pantallas. Esta contiene un menú que permite recorrer todos los módulos y secciones del proyecto. Además presenta una barra de estado en la parte superior que informa sobre datos generales, como el nombre de la aplicación, versión de la aplicación, nombre de la empresa, menú de tema para la interfaz, hora y fecha del servidor, etc.

La sección de trabajo está en la parte central de la interfaz y se crea dinámicamente aprovechando las capacidades y configuración del monitor en el que se ejecute la aplicación.

Para terminar de aclarar los anteriores aspectos de interfaz seguidamente se muestra una imagen de la página principal que se presenta al usuario.

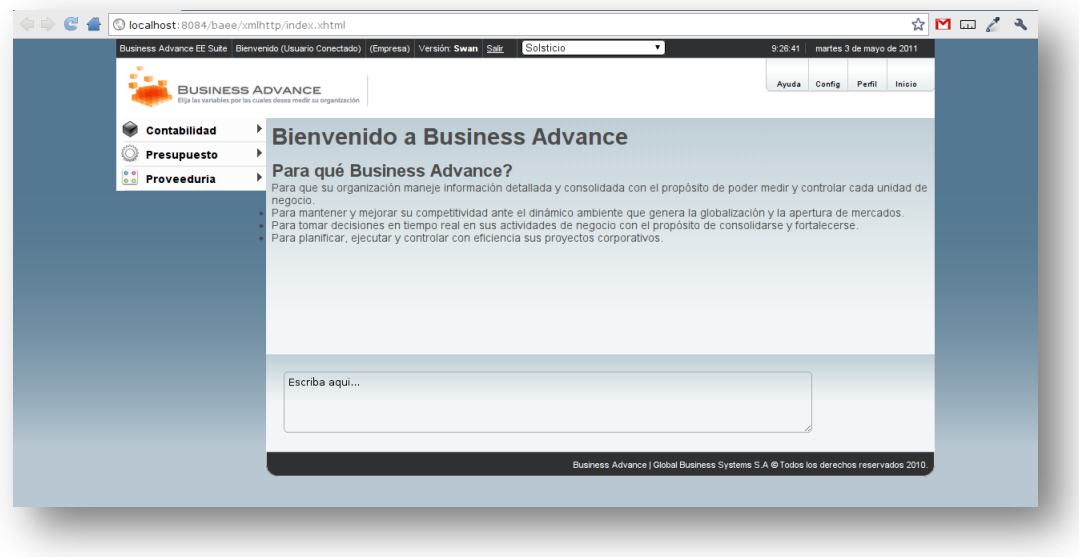

## **Ilustración 8 (Página Principal Proyecto Avance) [Ver Original](imagenes/base.png)**

<span id="page-19-0"></span>Seguidamente se muestra una imagen del formato de página que se presenta al usuario en los distintos módulos que presenta el proyecto el cual consiste principalmente de formularios para ingreso de datos y tablas para el despliegue de información guardada

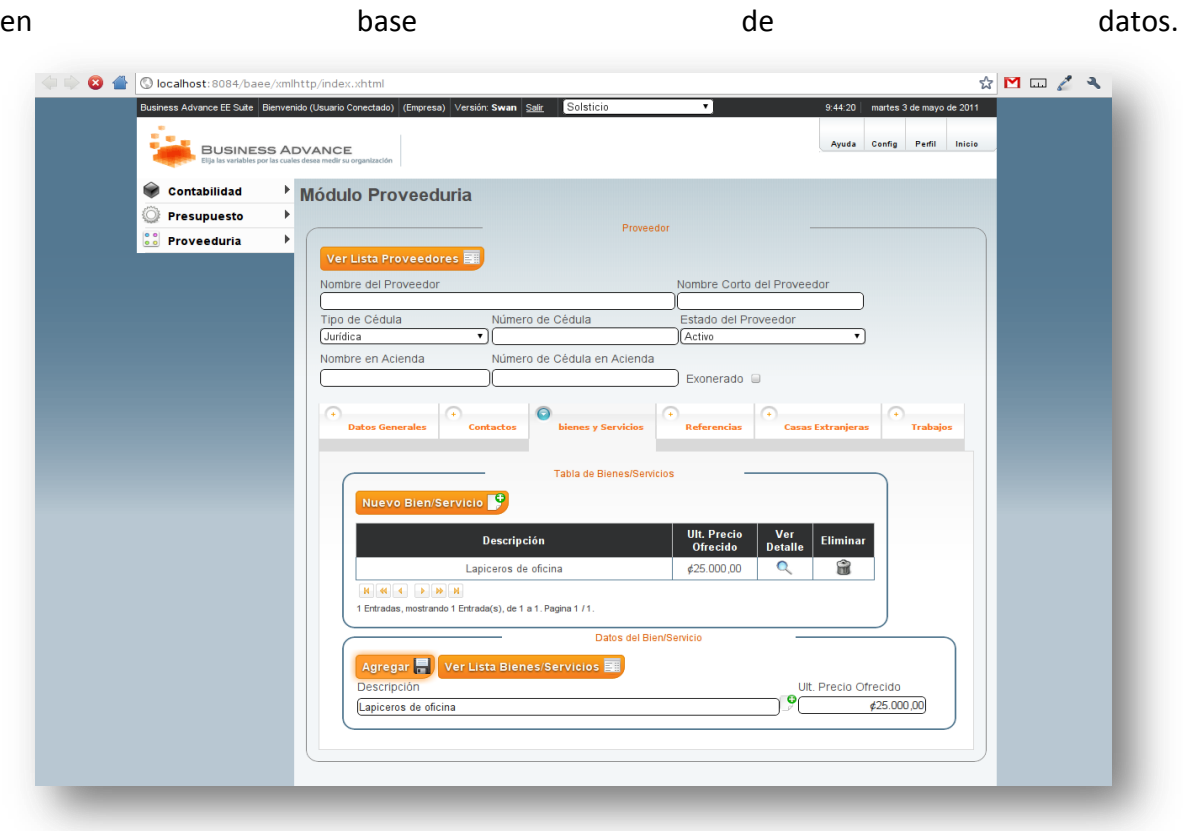

#### **Ilustración 9 (Página de Gestión de Proveedores) [Ver Original](imagenes/cuerpo.png)**

#### <span id="page-20-1"></span><span id="page-20-0"></span>4.5. **Componentes y servicios.**

- Apache Maven
- Java
- Java Server Faces
- Hibernate
- ORACLE

Seguidamente se indica cómo se utilizaran las ya mencionadas tecnologías en la realización del proyecto.

Primero esta Apache Maven sobre el cual se monta el proyecto, Maven es una herramienta de software para la gestión y construcción de proyectos Java, utiliza Project Object Model (POM) para describir el proyecto de software a construir, sus dependencias de otros módulos y componentes externos, y el orden de construcción de los elementos. Dinámicamente descarga los plugins que se necesitan desde un repositorio, desde el cual se provee acceso a muchas versiones de diferentes proyectos Open Source en Java. [\[1\]](#page-25-0)

Para terminar de aclarar los anteriores aspectos del funcionamiento de maven en el proyecto seguidamente se muestra una imagen de la aplicación corriendo y algunos de los procesos que realiza maven, como la aplicación de plugins que el mismo baja y aloja en el servidor para la utilización en la corrida del proyecto.

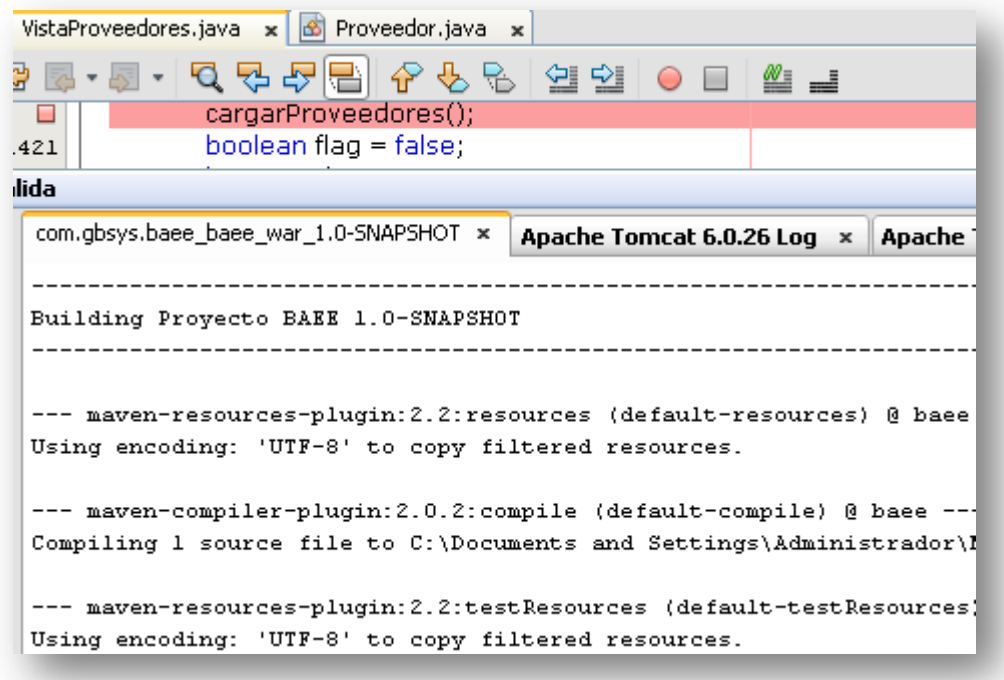

**Ilustración 10 (Ejemplo Utilización de Apache Maven) [Ver Original](imagenes/maven.bmp)**

<span id="page-21-0"></span>Para la creación de la lógica del negocio se utilizará lenguaje JAVA el cual además de ser muy portable tiene muchas variantes en cuanto a su funcionalidad e interoperabilidad con diversas herramientas de programación como lo son Hibernate y Java Server Faces.

Como ejemplo se muestra parcialmente una entidad creada en código JAVA la cual por medio de Hibernate se va a poder mapear luego dentro de la base de datos como una tabla.

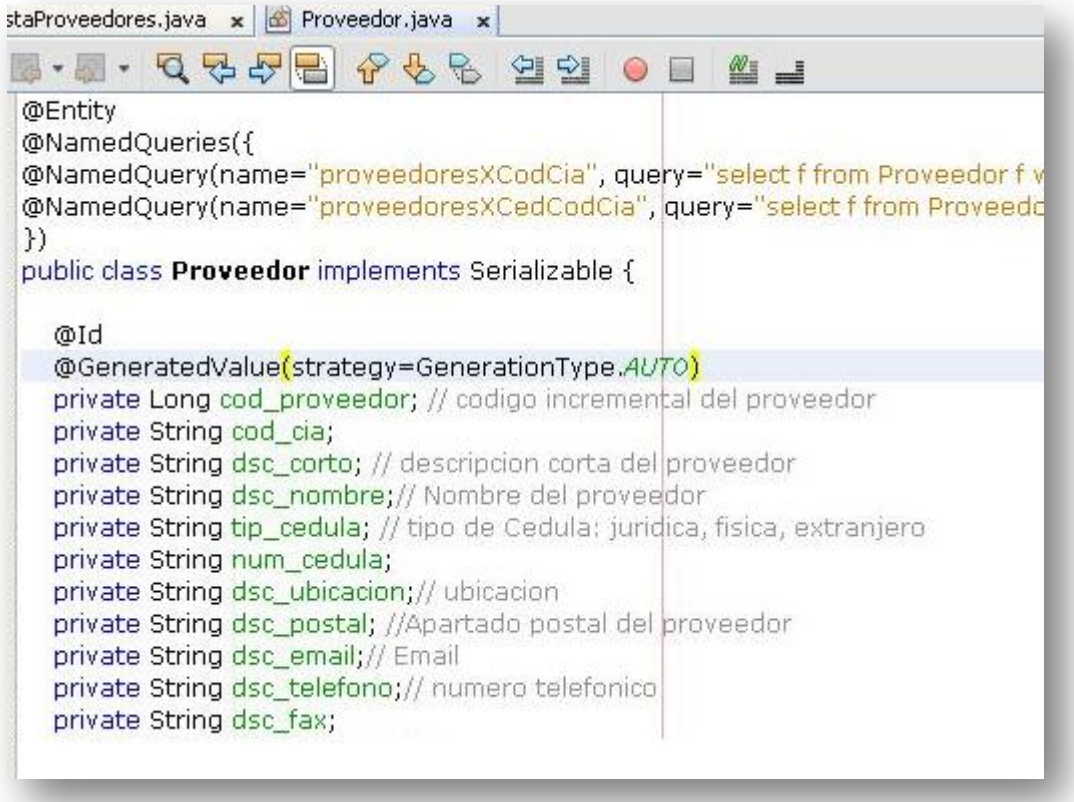

# **Ilustración 11 (Ejemplo uso de código JAVA) [Ver Original](imagenes/Ejemplo%20codigo%20Java.bmp)**

<span id="page-22-0"></span>Para la manipulación de interfaz se utiliza Java Server Faces el cual es un framework Ajax para aplicaciones Java basadas en web que simplifica el desarrollo de interfaces de usuario en aplicaciones por la gran cantidad de funcionalidades que este lenguaje acapara con sus componentes enriquecidos. Para la realización del proyecto JSF nos ha facilitado mucho la conexión de la interfaz con las entidades ya que se pueden cargar datos directamente en los campos que se presentan en interfaz, tal y como se presenta en el siguiente ejemplo grafico. [\[2\]](#page-25-0)

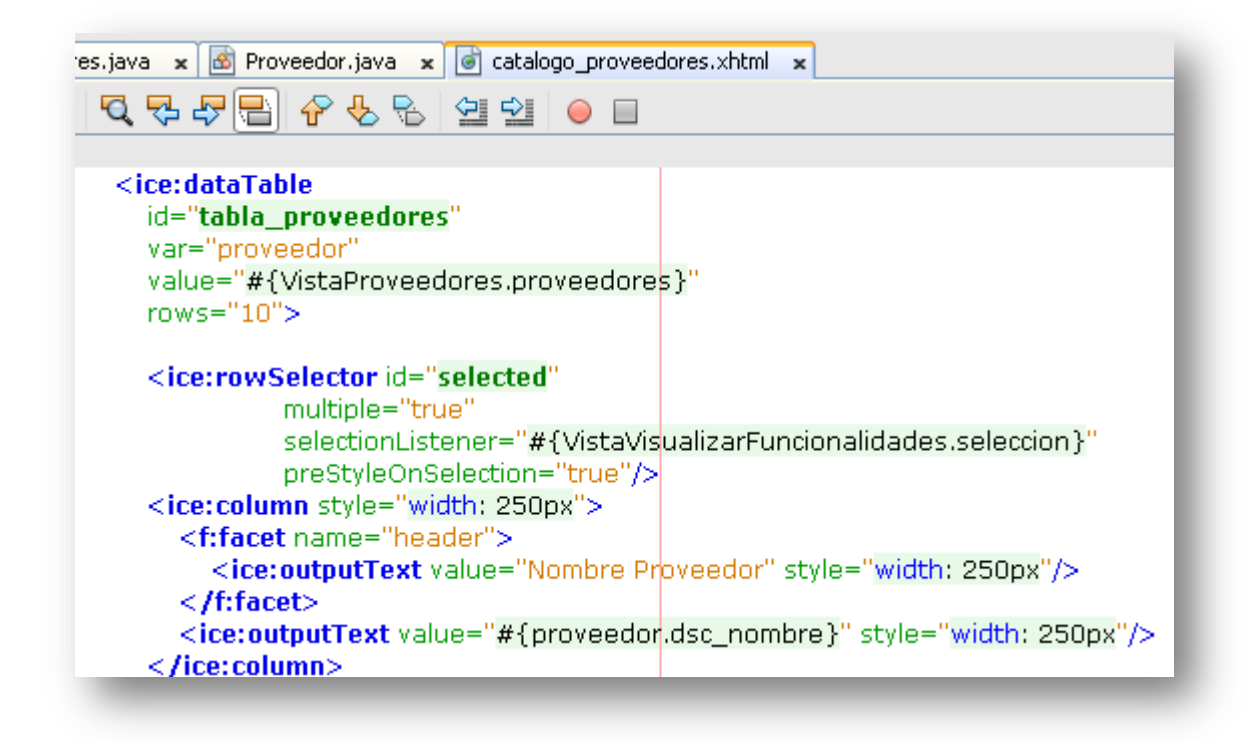

## **Ilustración 12 (Ejemplo uso de JSF) [Ver Original](imagenes/JSF.bmp)**

<span id="page-23-0"></span>Este fragmento de código toma los valores asignados para la entidad como la que se ve en (Figura #7), y se transforma en información que automáticamente se muestra en pantalla como se mostrara a continuación

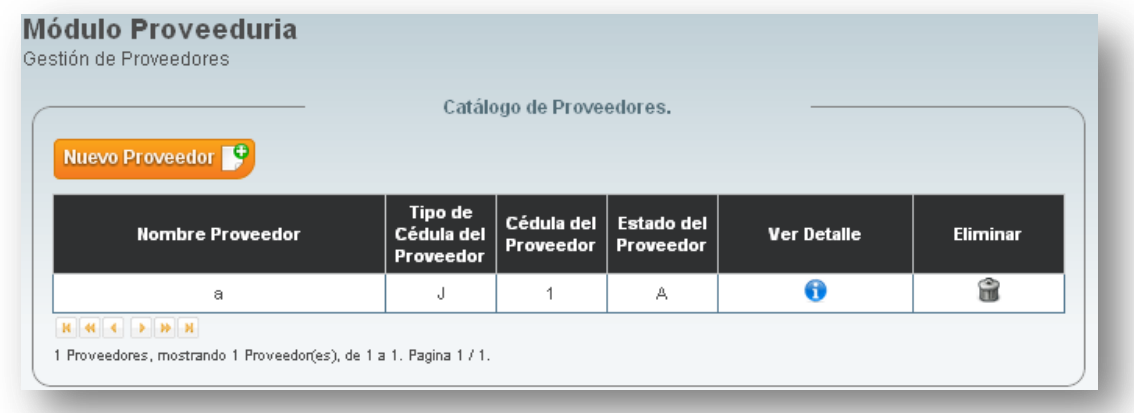

# **Ilustración 13 (Ejemplo salida información en interfaz) [Ver Original](imagenes/proveedor.bmp)**

<span id="page-23-1"></span>Finalmente, para la manipulación de datos de la base de datos se utiliza Hibernate Sobre una base de datos ORACLE, en el cual crea la base de datos a partir del modelo de clases entidades que contenga el proyecto, con lo cual la manipulación es más directa y se facilitan los procesos de mantenimiento necesarios para el sistema. [\[3\]](#page-25-0)

Además se crean también auto incrementales para los ID de las entidades y los tipos de relaciones entre entidades, así como reglas de cascada, los cuales se verán reflejados en la manipulación y manejo de la base de datos. Dichos tipos de relaciones como "oneToMany" o sea uno a muchos se ejemplifican seguidamente.

<span id="page-24-0"></span>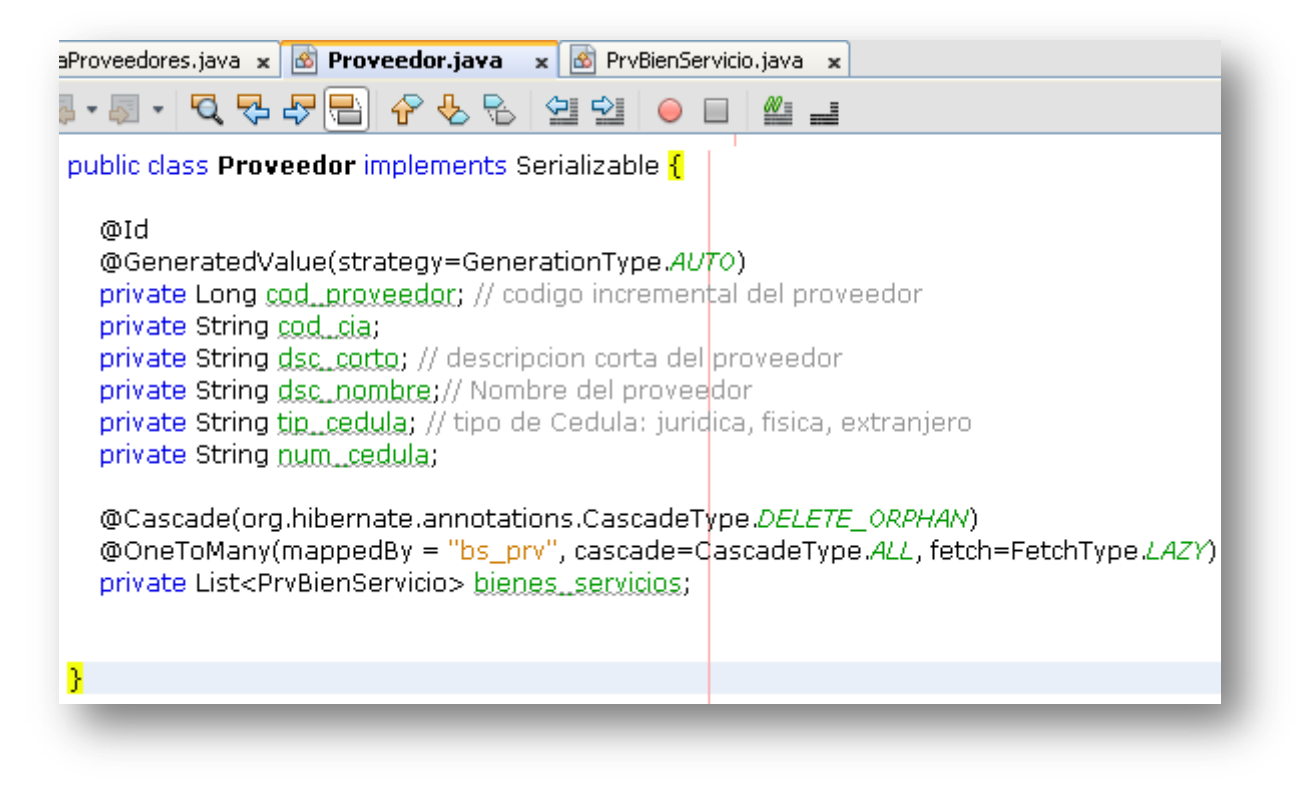

**Ilustración 14 (Ejemplo relaciones Hibernate) [Ver Original](imagenes/hibernate.bmp)**

#### <span id="page-25-0"></span>**5. Conclusiones y Recomendaciones**

La realización de la práctica de especialidad finaliza con éxito lográndose completar los objetivos propuestos y mejorando características en los avances anteriores del ERP en el que se estaba trabajando lo cual deja en todo el equipo de trabajo mucha tranquilidad, tanto por la realización de los objetivos así como por el conocimiento adquirido.

También es de recalcar que la ayuda continua, el control y las buenas prácticas de introducción a las herramientas y tecnologías que fueron utilizadas en la realización del proyecto, fueron una herramienta clave para reducir la curva de aprendizaje y facilitar el desenvolvimiento por parte de nosotros los programadores.

Por otra parte es muy importante el señalar que el uso de metodologías agiles para la realización del proyecto, impulsó el proyecto de manera positiva ya que ayudo a aplicar elementos como el seguimiento, control, adaptabilidad al cambio, y otros que ayudaron al equipo de trabajo a llevar el proceso de desarrollo de manera fluida.

Creo que sería una buena idea modificar el protocolo de papeleo y recopilación de información en el formato que se pide actualmente, por parte de la universidad, esto para que el proceso de práctica de especialidad no se vea afectado al ejecutar proyectos utilizando metodologías agiles. Aun así ha sido muy grata la manera en que la escuela de computación ha facilitado mecanismos para sobrellevar estos cambios.

Además creo que la realización de la práctica de especialidad es el eslabón que termina de conectar nuestra educación con el mundo empresarial donde ya teniendo el conocimiento, lo que se termina de pulir es la parte de experiencia laboral, que al fin y al cabo es lo que más nos hace falta en este momento de nuestra carrera profesional.

### **6. Referencias.**

[1] Maven, Wikipedia. Consultado el 17 de Mayo de 2011 Disponible en:

<http://es.wikipedia.org/wiki/Maven>

[2] Java Server Faces, Wikipedia. Consultado el 17 de Mayo de 2011, Disponible en:

[http://es.wikipedia.org/wiki/JavaServer\\_Faces](http://es.wikipedia.org/wiki/JavaServer_Faces)

[3] Hibernate, Wikipedia. Consultado el 17 de Mayo de 2011 Disponible en:

<http://es.wikipedia.org/wiki/Hibernate>